1

# **A New Transformer Hysteresis Model in MATLAB ™ Simulink**

O. Ozgonenel H. Dirik I. Guney O. Usta

*Abstract-* **This paper, which is an extended version of Referenced paper[1], presents a new transformer model displaying hysteresis using MATLAB™ Simulink environment. The proposed model displays a complete scheme for the simulation of three phase transformers. The new model is mainly based on transmission line model (TLM) of power system using lumped parameters. The developed model is particularly suitable for the fault analysis and protective relaying studies under harmonic conditions where the transformer is driven into the nonlinear regime.** <sup>1234</sup>

*Index Terms: Jiles-Atherton (J-A), transformer, hysteresis, modeling, Simulink*

### I. INTRODUCTION

Power transformer is one of the most important elements of power systems, since the continuity of transformer operation has a vital importance in maintaining the reliability of power supply. Therefore various modeling schemes have been developed for decades to provide a proper protective method for the transformers. This paper presents a three phase transformer model displaying hysteresis based on J-A magnetization with a modified Langevin function.

The development and the validation of protective algorithms for the transformers require the preliminary determination of the transformer model. The model used is required to simulate the power system normal and faulted conditions and to estimate the behavior of the protection algorithm under abnormal conditions. In particular, it must allow for the simulation of internal and external fault conditions. Most of the present electromagnetic transient programs are able to accurately simulate some of the phenomena occurring in the transformer like magnetizing inrush current, excitation current and transformer saturation [2]. However, the implementations of the present monitoring methods [3,4] tend to cost too much to be applied to distribution transformers. Besides, such an analysis usually requires commercial software like FEMLAB, MAGNET, and ANSOFT's Maxwell etc. However, most of present simulation programs are not able to properly simulate hysteresis characteristic of the core material [5].

In this paper, a complete model of three phase two winding transformer is presented using MATLAB ™ Simulink environment. The proposed model is based on TLM method for simulating transformer which can consider nonlinear hysteresis. The proposed modeling technique is suitable to model the transformer related phenomenon such as magnetizing inrush, internal faults, and loading conditions. To validate the proposed technique, a small three phase two winding laboratory type transformer (1KVA, 380/220 V, star-star connected, 50 Hz) is modeled using TLM method including J-A technique.

# II. THREE PHASE TWO WINDING TRANSFORMER **MODEL**

The TLM method was first developed in early 1970s for modeling two dimensional field problems. Since then it has been extended to cover three dimensional problems and circuit simulations. For circuit simulation, the TLM method can be used to develop a discrete circuit model directly from the system without setting up any integro-differential equations. The TLM algorithm is discrete in nature and ideally suited for implementation on computer based systems [6].

The hysteresis specs of the transformer are based on J-A technique in TLM simulations. The J-A describes the relationship between magnetic moment M and magnetic field intensity H using the current physical theories of magnetic domains in ferromagnetic materials [7]. The J-A model requires the following input parameters: magnetization saturation, thermal energy parameter, domain flexing constant, domain anisotropy constant, inter-domain coupling parameter. These are not the parameters that transformer manufacturers or manufacturers of transformer magnetic material can provide for the users. In fact they can also not even be determined directly through measurements. The various core hysteresis parameters required in this model are theorical and can be calculated from experimental measurements of coercivity, remanence, saturation flux density, initial anhsyteretic susceptibility, initial normal susceptibility, and the maximum differential susceptibility [8]. More details about the J-A technique can also be found in [9, 10].

Conversions between B-H loop and an M-H loop is straightforward and is calculated using Eq. (1).

$$
B = \mu_0 (H + M) \tag{1}
$$

The magnetization relationship between B and H is replaced by an hsyteretic magnetization curve between  $H_c$  and M as follows:

 $\overline{a}$ 

<sup>1</sup> O. Ozgonenel (Member IEEE), Ondokuz Mayis University, Electrical & Electronic Engineering Department, Kurupelit – 55139 – Samsun – TURKEY (e-mail: okanoz@omu.edu.tr).

<sup>2</sup> H. Dirik, PhD Student, Ondokuz Mayis University, Electrical & Electronic Engineering Department, Kurupelit – 55139 – Samsun – TURKEY (e-mail: hasan\_dirik@hotmail.com).

<sup>3</sup> I. Guney, Acibadem University, Altunizade Mahallesi Fahrettin Kerim Gökay Caddesi, No:49, Üsküdar, 34662, İstanbul, TURKEY (e-mail: irfan.guney@acibadem.edu.tr).

<sup>4</sup> O. Usta, İstanbul Technical University, Electrical Engineering, Maslak, İstanbul, TURKEY (e-mail: usta@elk.itu.edu.tr).

$$
M_{an} = M_s \cdot f(H_e) \tag{2}
$$

where,  $H_e = H + \alpha M$ , and  $\alpha$  is a parameter which represents interdomain coupling,  $M<sub>s</sub>$  is the saturation magnetization. A three phase two winding transformer is modeled by the proposed technique. Fig.1 shows the transformer core type under modeling consideration.

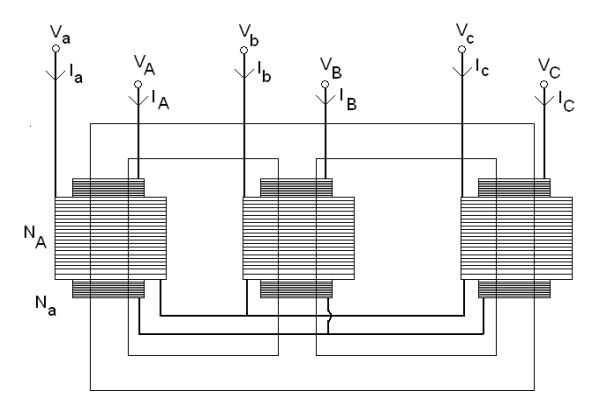

Figure 1. A three phase two winding star / star connected transformer

In Fig. 1,  $N_a$  and  $N_b$  represent number of turns of primary and secondary windings, respectively. Through the paper small letter subscripts represent the primary side parameters, while capital letter subscripts represent secondary side ones. Linear transformer model is shown in Fig. 2.

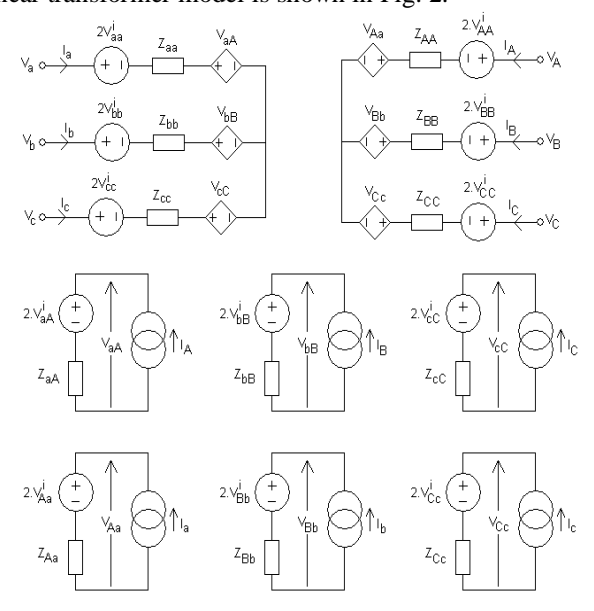

Figure 2. Linear modeling of the three phase two winding transformer

The main modeling equations such as  $V_{a-b-c}$ ,  $V_{A-B-C}$ (primary and secondary voltages), and  $M_{a-b-c}$  (magnetization intensities of the phases) are defined in Eq. (3), respectively.

$$
V_a = L_{aa} dI_a / dt + L_{aa} dI_A / dt + N_a L_m dI_{ma} / dt
$$
  
\n
$$
V_b = L_{bb} dI_b / dt + L_{bb} dI_B / dt + N_b L_m dI_{mb} / dt
$$
  
\n
$$
V_c = L_{cc} dI_c / dt + L_{cc} dI_c / dt + N_c L_m dI_{mc} / dt
$$
  
\n
$$
V_A = L_{AA} dI_A / dt + L_{aa} dI_a / dt + N_A L_m dI_{ma} / dt
$$
  
\n
$$
V_B = L_{BB} dI_B / dt + L_{bb} dI_b / dt + N_B L_m dI_{mb} / dt
$$
  
\n
$$
V_C = L_{CC} dI_C / dt + L_{cc} dI_c / dt + N_C L_m dI_{mc} / dt
$$

Where, 
$$
L_{aa} = (\mu_0 N_a^2 A)/l
$$
,  $L_{AA} = (\mu_0 N_A^2 A)/l$ ,  
\n $L_m = (\mu_0 A)/l$ ,  $M_{a-b-c} = I_{m(a-b-c)}/l$ . A is the cross-  
\nsectional area in m<sup>2</sup> and l is the length of the magnetic path  
\nin m.

These are initially calculated as simulation starts. The characteristic impedances of the primary and secondary sides are then calculated as follows:

$$
Z_{aa} = 2L_{aa} / dt = Z_{bb} = Z_{cc}
$$
  
\n
$$
Z_{AA} = 2L_{AA} / dt = Z_{BB} = Z_{CC}
$$
\n(4)

(since  $N_a = N_b = N_c$ )

Similarly, the characteristic impedances of the magnetizing branches are calculated using following equations.

$$
L_{aA} = (\mu_0 N_a N_A A)/l
$$
  
\n
$$
Z_{aA} = 2L_{aA}/dt
$$
\n(5)

where,  $Z_{aA} = Z_{bB} = Z_{cC}$ .

Leakage inductances and related characteristic impedances are calculated using Eq. (6).

$$
Z_{LAS} = 2L_{AS} / dt
$$
  
\n
$$
Z_{LAS} = 2L_{AS} / dt
$$
\n(6)

where,  $Z_{LAS} = Z_{LBS} = Z_{LCS}$  and  $Z_{LAS} = Z_{LBS} = Z_{LCS}$ .

*ZLaS* and *ZLAS* are the leakage characteristic impedances of the primary and secondary sides respectively. For a lossless linear transformer, the mutual TLM voltages are defined in Eq. (7) and Eq. (8) as follows.

$$
V_{aA} = Z_{aA}I_A + 2V_{aA}^i
$$
  
\n
$$
V_{bB} = Z_{bB}I_B + 2V_{bB}^i
$$
  
\n
$$
V_{cC} = Z_{cC}I_C + 2V_{cC}^i
$$
  
\n
$$
V_{Aa} = Z_{Aa}I_a + 2V_{Aa}^i
$$
  
\n
$$
V_{Bb} = Z_{Bb}I_b + 2V_{Bb}^i
$$
  
\n
$$
V_{Cc} = Z_{Cc}I_c + 2V_{Cc}^i
$$
  
\n(8)

where  $Z_{aA} = 2L_{aA} / dt$ ,  $Z_{bB} = 2L_{bB} / dt$ ,  $Z_{cC} = 2L_{cC} / dt$ , and *dt* is the sampling interval.

After these calculations steps, the primary and secondary currents  $I_{a-b-c}$  and  $I_{A-B-C}$  are calculated by using Eq. (9) and Eq. (10).

$$
Z_{aa}I_{a} + Z_{aA}I_{A} = V_{a} - 2(V_{aa}^{i} + V_{aA}^{i})
$$
  
\n
$$
Z_{bb}I_{b} + Z_{BB}I_{B} = V_{b} - 2(V_{bb}^{i} + V_{BB}^{i})
$$
  
\n
$$
Z_{cc}I_{c} + Z_{cC}I_{C} = V_{c} - 2(V_{cc}^{i} + V_{cC}^{i})
$$
  
\n
$$
Z_{aa}I_{a} + Z_{AA}I_{A} = -2(V_{Aa}^{i} + V_{AA}^{i})
$$
  
\n
$$
Z_{bB}I_{b} + Z_{BB}I_{B} = -2(V_{bb}^{i} + V_{BB}^{i})
$$
  
\n
$$
Z_{cC}I_{c} + Z_{CC}I_{C} = -2(V_{Cc}^{i} + V_{CC}^{i})
$$
  
\n(10)

where  $Z_{aa} = 2L_{aa}/dt$  and the other characteristic impedances are calculated in this way.

In Eq. (9),  $V_{a-b-c}$  is the source voltage of the *a-b-c* phases. The calculations are repeated till the end of simulation time. Fig. 3 shows a three phase two winding transformer model displaying hysteresis.

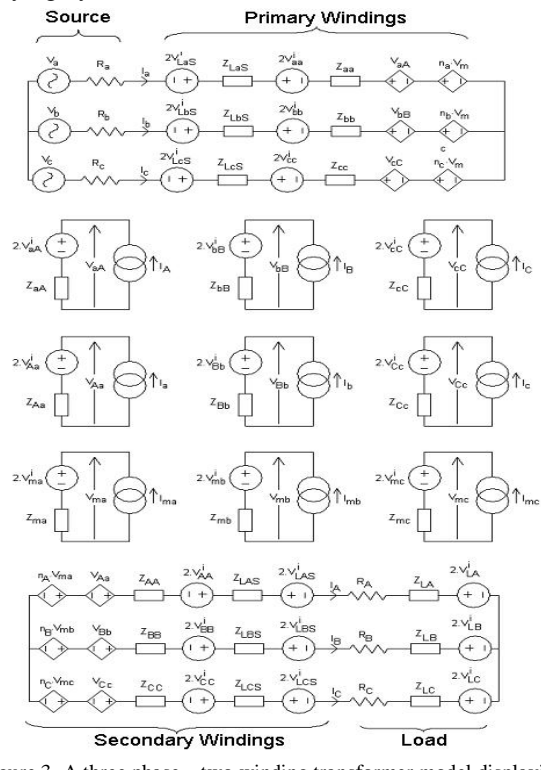

Figure 3. A three phase – two winding transformer model displaying hysteresis.

The required calculations for hysteresis model of a three phase transformer are a bit complicated then the linear model. To have a complete model, source and load impedances are added to the simulation. To simplify the whole procedure, the equations for only one phase are given below:

Step 1.  $V_a^k$  is the k. sampled source voltage.

Step 2. Phase – neutral voltage is calculated as  $V_{sa}^k = V_a^k + R_a I_a^k$ .  $R_a$  is the source resistance.

Step 3. J-A calculations are started from this step. Total ampere turns is calculated as  $I_{ha}^k = N_a I_a^k + N_A I_A^k$ .

Step 4. Calculation of exciting current as  $I_{ea}^k = I_{ha}^k + \alpha I_{ma}^k$ 

Step 5. Updating the total ampere turns of the phases as  $dI_{ha}^{k+1} = I_{ha}^k - (N_a I_a^{k-1} + N_A I_A^{k-1})$ Step 6. Directional flag is defined according the  $d_{ha}^k$  as If  $dI_{ha}^k < 0$  then  $\Delta_a^k = -1$  else  $\Delta_a^k = 1$ 

Step 7. In order to refrain numerical instability, the following condition is defined in TLM calculations for anhsyteretic current.

If  $|I_{ea}^k| > 0.0001I_a$  then

$$
I_{ana}^k = I_{sc}(\text{coth}\frac{I_{ea}^k}{I_{ac}} - \frac{I_{ac}}{I_{ea}}) \text{ and}
$$
  

$$
(\frac{dI_{ana}}{dI_{ha}})^k = \frac{I_{sc}}{I_{ac}}(-\frac{1}{\sin(I_{ea}^k/I_{ac})^2} + (\frac{I_{ac}}{I_{ea}^k})^2)
$$
  
Else  

$$
I_{ana}^k = \frac{I_{sc}I_{ea}^k}{3I_{ac}} \text{ and } (\frac{dI_{ana}}{dI_{ha}})^k = \frac{I_{sc}}{3I_{ac}}
$$

Step 8. Irreversible current is defined as

$$
dI_{irra}^k = dI_{ha}^k \frac{I_{ana}^k - I_{irra}^k}{\Delta_a^k I_{cc} - \alpha(I_{ana}^k - I_{irra}^k)}
$$

Step 9. A migration flag is defined for each phase as If  $\Delta_a^k > 0$  and  $I_{ana}^k > I_{irra}^k$  or  $\Delta_a^k < 0$  and  $I_{ana}^k < I_{irra}^k$  then  $mig_a^k = 1$ Else  $mig_a^k = 0$ 

Step 10. Updating the irreversible current as  $I_{irra}^{k+1} = mi g_a^k dI_{irra}^k + I_{irra}^k$ 

Step 11. If  $mig_a^k = 1$  and  $dI_{ha}^k = 0$  then

$$
\begin{aligned} (\frac{dI_{ma}}{dI_{ha}})^k &= \beta_c (\frac{dI_{ana}}{dI_{ha}})^k + mig_a^k(1-\beta_c)(\frac{dI_{irra}^k}{dI_{ha}^k}) \\ \text{Else} \\ (\frac{dI_{ma}}{dI_{ha}})^k &= \beta_c (\frac{dI_{ana}}{dI_{ha}})^k \end{aligned}
$$

Step 12. Magnetization current is defined as  $I_{ma}^{k+1} = (1 - \beta_c)I_{irra}^{k+1} + \beta_c I_{ana}^k$ 

Step 13. The following procedure is required for calculation of phase current.

$$
U_{a}^{k} = V_{sa}^{k} - (S_{aa}^{k} - S_{aa}^{k} + N_{a}S_{ma}^{k})
$$
  

$$
U_{A}^{k} = -(S_{Aa}^{k} + S_{AA}^{k} + N_{a}S_{ma}^{k})
$$

Voltage components are written as column vector in the following equation.

$$
f = \begin{bmatrix} I_a^k (R_a + Z_{aa} + Z_{LaS}) + I_A^k Z_{aa} + N_a I_{ma}^{k+1} Z_{ma} - U_a^k \\ \vdots \\ I_A^k (R_A + Z_{AA} + Z_{LaS} + Z_{LA}) + I_a^k Z_{aa} + N_a I_{ma}^{k+1} Z_{ma} - U_A^k \\ \vdots \\ \vdots \\ \vdots \end{bmatrix}
$$

Jacobean matrices is defined as

$$
J = \begin{bmatrix} R_a + Z_{Las}(1 + (\frac{dI_{ma}}{dI_{ha}})^k & 0 & 0 & Z_{aA}(\frac{dI_{ma}}{dI_{ha}})^k & 0 & 0 \\ 0 & \dots & 0 & 0 & \dots & 0 \\ 0 & 0 & \dots & 0 & 0 & \dots \\ Z_{aa}(\frac{dI_{ma}}{dI_{ha}})^k & 0 & 0 & R_A + Z_{Las} + Z_{IA} + Z_{AA}(\frac{dI_{ma}}{dI_{ha}})^k & 0 & 0 \\ 0 & \dots & 0 & 0 & \dots & 0 \\ 0 & \dots & \dots & 0 & 0 & \dots \end{bmatrix}
$$

Newton Raphson iteration method is applied to calculate the next sample of phase currents.

$$
\begin{bmatrix} I_a^{k+1} \\ \cdot \\ \cdot \\ I_A^{k+1} \\ \cdot \end{bmatrix} = \begin{bmatrix} I_a^k \\ \cdot \\ \cdot \\ I_A^k \\ \cdot \end{bmatrix} - J^{-1}f
$$

Step 14. Updating the magnetization current is defined as  $f_{ma} = I_a^{k+1} (R_a + Z_{aa}) + I_A^{k+1} Z_{aA} + N_a I_{ma}^{k+1} Z_{ma} - U_a^k$ 

$$
J_{ma} - I_a \quad (K_a + \Sigma_{aa}) + I_A \quad \Sigma_a
$$

$$
I_{ma}^{k+1} = I_{ma}^k - \frac{f_{ma}}{N_a Z_{ma}}
$$

Step 15. Calculation of the simulation outcomes

$$
\Psi_a = dt \frac{V_a^k - V_a^{k-1}}{2}
$$
  
\n
$$
B_a^k = \frac{\mu_0}{l} (N_a I_a^{k+1} + N_A I_A^{k+1} + I_{ma}^{k+1})
$$
  
\n
$$
H_a^k = \frac{(N_a I_a^{k+1} + N_a I_a^{k+1})}{l}
$$

These equations are executed in Matlab ™ Simulink environment. The simulation parameters and rated value of the modeled transformer can easily be changed. Fig. 4 shows the Simulink application of the proposed method. The left side of the Fig. 4 represents the primary side where it is connected to the source and the right side represents the secondary side where it is connected directly to the load  $(Z_A, Z_B, Z_C)$ . The user can easily change the required parameters by double clicking the each block. The main TLM transformer block is suitable to implement different type of three phase connections on both sides. The 'powergui' option in the proposed model is used for waveform analysis.

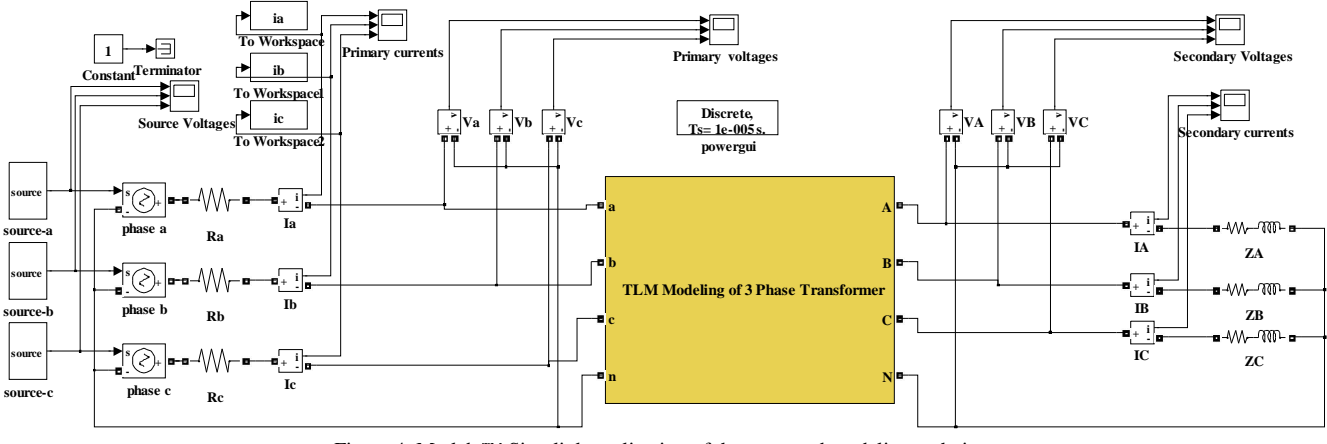

Figure 4. Matlab ™ Simulink application of the proposed modeling technique

Fig. 5 shows the inside of the TLM model. Basically, it consists of voltage measurement unit, J-A implementation unit, and Jacobean matrice calculation module (subsystem4) for each phase. Fig. 6 shows the inside of the J-A block for phase a. This unit includes the calculation procedures Step 3 to Step 12 summarized above. The units named J-A1 and J-A2 are used for phase b and phase c, respectively.

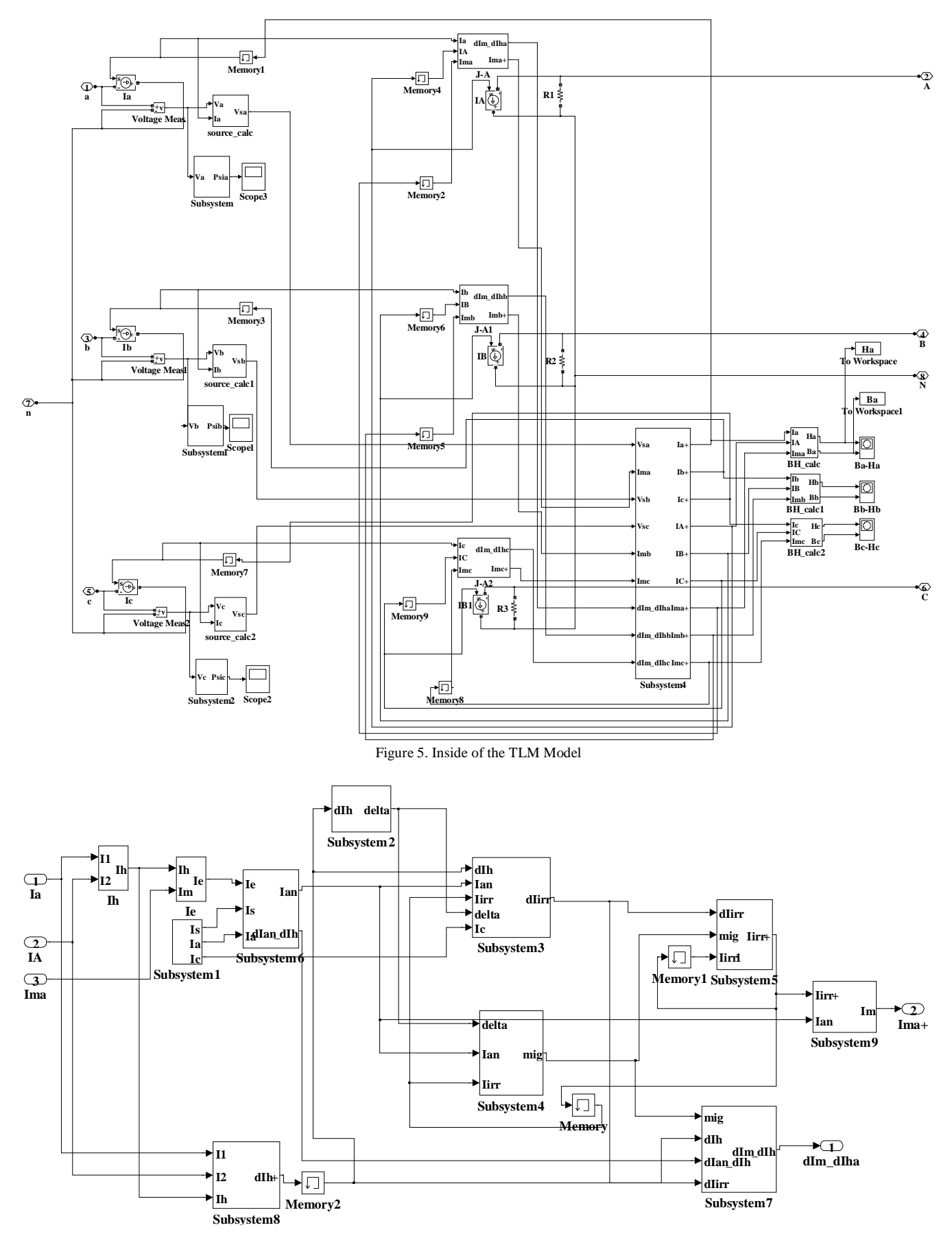

Figure 6. Inside of the J-A block for phase a

# IV. SIMULATION RESULTS

To demonstrate the modeling procedure, a small 1000VA, 1 Tesla, 380/220V,  $N_1 = 565$ ,  $N_2 = 255$  a three phase two

winding transformer was modeled using the TLM method Simulink environment the user defines the following described in Section II. The transformer was loaded with a star connected impedance type burden to simulate normal and faulted conditions. As seen in Fig. 4 in Matlab ™

parameters: source frequency, magnetic path length (m),  $\frac{1}{2}$  core area (m<sup>2</sup>), number of turns for primary, number of turns for secondary, saturation magnetization (m<sup>-1</sup>), anhsyteretic form factor (m<sup>-1</sup>), interdomain coupling coefficient, coercive field magnitude  $(m^{-1})$ , magnetization weighting factor, permeability of free-space, leakage inductance of primary winding, leakage inductance of secondary winding, source resistors, load impedances and load factor.

Fig. 7 shows primary phase currents obtained using the TLM with J-A model.

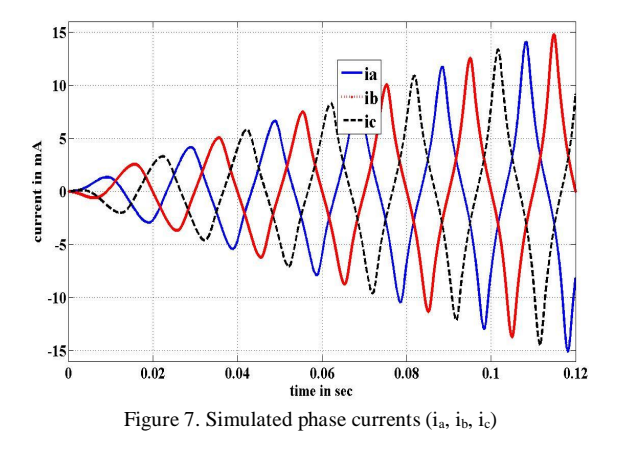

In this particular example, the three phase source voltage is defined as  $V_{peak}Sin(wt + \phi)(1 - e^{-20t})$ , where  $\phi = 0$ ,  $\phi = 2\pi/3$ , and  $\phi = -2\pi/3$ .

The following Fig.8 shows the B-H curve of phase a.

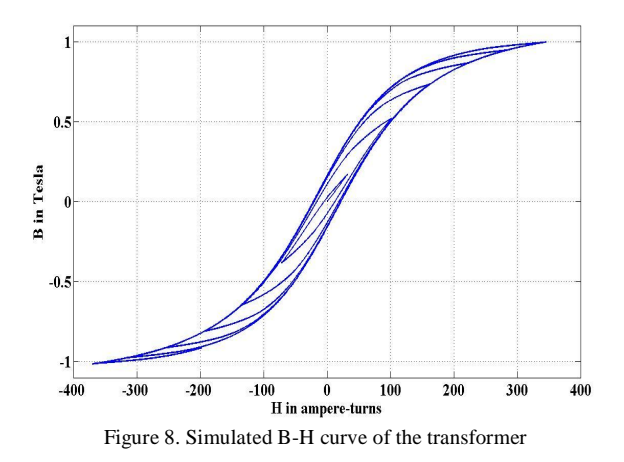

To simulate the over-excitation condition, an exponential dc supply  $(0.1622 pu * exp^{-0.1t})$  is added to the source of phase a. Fig. 8 shows the B-H curve of the phase a with a dc offset.

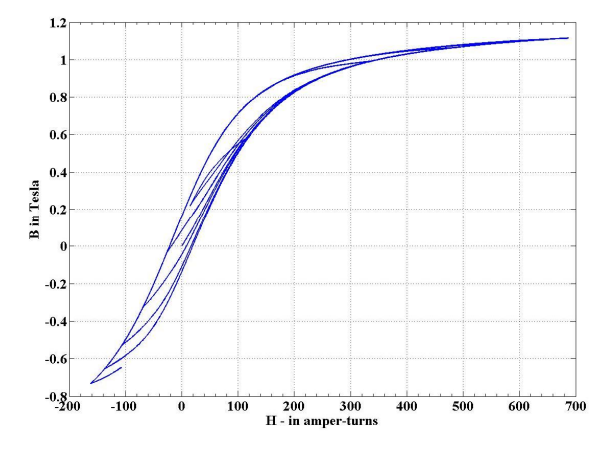

Figure 8. Simulated B-H curve of the transformer for a supply with a dc pulse

#### V. CONCLUSION

This paper introduces a time domain model of a three phase two winding transformer with nonlinear and hysteretic behavior. It is a complete three phase transformer model in Matlab<sup>TM</sup> Simulink environment. The user can easily change the parameters by double clicking the "TLM Model of 3 Phase Transformer Model" block. The hysteretic model using modified Langevin function is based on J-A model of ferromagnetic hysteresis. The simulation results produce an acceptable transformer transient response and shows that the proposed overall technique is ideal for simulating three phase transformers.

The proposed modeling technique displaying hysteresis is suitable for most type of three phase two windings transformers. Apart from that, the suggested modeling technique is able to simulate the transformers during single or multiple internal faults.

#### APPENDIX A

Data for 380/220V, 1KVA test transformer

 $lm = 24.10^{-3}m$ , magnetic path length,

- $a = 45.4.10^{-6} m^2$ , core area,
- $Na = 550$ , primary turns
- $N_A = 265$ , secondary turns,
- $M<sub>s</sub> = 275.10<sup>5</sup>$  m<sup>-1</sup>, saturation magnetization,
- $H_a = 14100 \text{ m}^{-1}$ , anhysteretic form factor,
- $\alpha$  = 5,10<sup>-6</sup>, interdomain coupling coefficient,
- $H_c = 17800 \text{ m}^{-1}$ , coercive field magnitude,
- $\beta_c$  = 0.55, magnetization weighting factor,

 $R_a$ ,  $R_b$ ,  $R_c$  = 10 $\Omega$ , source resistances,

 $\mu_0 = 4\pi . 10^{-7}$  Hm<sup>-1</sup>, permeability of the free space.

# ACKNOWLEDGEMENT

This work is supported by Ondokuz Mayis University under the project MF-105. The authors wish to acknowledgement for these supports.

#### VI. REFERENCES

[1] D.W.P Thomas, J. Paul, O. Ozgonenel, C. Christopoulos, "Time-Domain Simulation of Nonlinear Transformers Displaying Hysteresis", IEEE Transaction on Magnetics, ISSN 0018-9464, Vol. 42, issue 7, pp:1820-1827, 2006.

[2] P. Bastard, P. Bertrand, M. Mevnier, "A Transformer Model for Winding Fault Studies", IEEE Trans. Power Delivery, Vol. 9, No.2, April 1994.

[3] T. Leibfried, K. Feser, "Monitoring of Power Transformers Using the Transfer Function Method", IEEE Trans. Power Delivery, Vol. 14, No. 4, October 1999.

[4] A. I. Megahed, "A Model for Simulating Internal Earth Faults in Transformers", Developments in Power System, Conference Publication, No. 479, IEE 2001.

[5] H. Wang, K.L. Butler, "Finite Element Analysis of Internal Winding Faults in Distribution Transformers", IEEE Trans. Power Delivery, Vol. 16, July 2001, pp: 442-427.

[6] S.Y.R. Hui, C. Christopoulos, "Discrete Transform Technique for Solving Non-linear Circuits and Equations", IEE Proceedings – A, Vol. 139, No.6, November 1992.

[7] D. C. Jiles and D. L. Atherton, "Ferromagnetic Hysteresis," IEEE Trans. Magnetics, vol. MAG-19, no. 5, pp. 2183–2185, Sep. 1983.

[8] S. Cundeva, "A Transformer Model Based on the Jiles-Atherton Theory of Ferromagnetic Hysteresis", Serbian Journal of Electrical Engineering, Vol . 5, No.1, May 2008, pp:21-30.

[9] X. Wang, M. Sumner, D.W.P. Thomas, "Simulation of Single Phase Nonlinear Hysteretic Transformer with Internal Faults", IEEE PSCE 2006, pp:1075-1080.

[10] x. Wang *et all*, "Characteristic of Jiles-Atherton Model Parameters and Their Application to Transformer Inrush Current Simulation", IEEE Trans. On Magnetics, Vol. 44, No.3, March 2008, pp:340-345

#### Bibliography

**Okan Ozgonenel** was born in Samsun, Turkey. He received the M.Sc. degree in electrical education from Marmara University in 1992 and Ph.D. degree in electrical engineering from Sakarya University in 2001. He has been with Ondokuz Mayis University, Samsun, Turkey since 1991, where he is an Assist. Prof. Dr. in Electrical & Electronic Engineering Department. His main research interests are digital algorithms, digital signal processing, simulation methods for power transformers, power system control and protection and wavelet techniques.

**Hasan Dirik,** was born in Kayseri, Turkey. He received the Diploma in electrical engineering from the Istanbul Technical University in 1999 and received the M.Sc. degree in electrical and electronics engineering from Ondokuz Mayis University in 2006. Currently, He is studying for his Ph.D. in Ondokuz Mayis University, Samsun, Turkey. His main research interests are power system control, stability and simulation, flexible ac transmission systems and artificial intelligence applications on power systems.

**Irfan Guney**, was born in 1957, İstanbul. He graduated from Y>ld z Technical University as an electric engineer then he worked at Adapazar Sugar Factory and Turkish Electricity Authorization respectively. He completed MSc degree at İstanbul Technical University while working then followed for PhD degree at Marmara University. He was appointed as Dean and Vice Rector at Marmara University. He retired from Marmara University in 2006 .He has been working as the Dean of engineering faculty and vice rector at Acibadem University in İstanbul. He is a member of IEEE, IEE, Turkish Electrical Engineering Chamber and referee for AMSE periodicals.

**Omer Usta**, received his BSc. and M.Sc. from Istanbul Technical University (**ITU**) in 1984 and 1988 respectively. He received his PhD. degree from the University of Bath in 1993. He is now Professor in Electrical Engineering at ITU with teaching and research interests in digital protection and communications. He is a member of IEEE Power &Energy and Communications Societies.